## Klausur Informatik WS09/10 A

Hinweise: Die Bearbeitungszeit beträgt 90 Minuten. Die Lösungen sind im Verzeichnis »~/KlausurWS09« (~ – Homverzeichnis) unter den vorgegebenen Namen zu speichern. Tragen Sie Namen und Account-Namen in die nachfolgende Tabelle ein und geben Sie das Aufgabenblatt am Ende mit ab. Löungen dürfen auch auf das Aufgabenblatt geschrieben werden. Die Farbattribute der Eingabemaske für Aufgabe 2 bitte der Folie auf dem Beamer entnehmen.

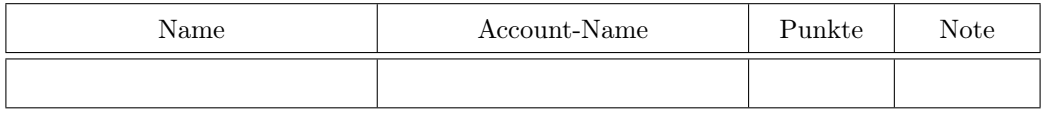

Aufgabe 1: Schreiben Sie eine Klasse »Vokabelliste« mit einer Liste aus Teillisten als Attribut. Jede Teilliste soll aus einer englischen Vokabel, ihrer deutschen Übersetzung und zwei Zahlen bestehen. Die erste Zahl sei die Anzahl, wie oft die Vokabel abgefragt wurde und die zweite, wie oft die Antwort auf die Abfrage richtig war. Die Klasse Vokabelliste soll folgende Methoden haben:

- \_\_init\_\_(...) Konstruktor zur Erzeugung eine leeren Vokabelliste
- str (...) Erzeugung einer Textdarstellung
- append(...) Hinzufügen einer Vokabel und ihrer deutschen Übersetzung, Initialisieren der beiden Zähler
- select(...) zufällige Auswahl einer Vokabel und ihrer Übersetzung aus der Liste, Hochzählen des Abfragezählers
- richtige Antwort(...) Hochzählen des »Richtig-Zählers« der zuletzt ausgewählten Vokabel.

Schreiben Sie die Klassendefinition in eine Datei »Vokabelliste.py« und die Testbeispiele zum Ausprobieren – mindestens 10 Methodenaufrufe mit Ausgabe – in eine Datei »Vokabeltest.py«.

Aufgabe 2: Schreiben Sie ein Programm, das folgende Oberfläche erzeugt. Dateiname Pyramide.py.

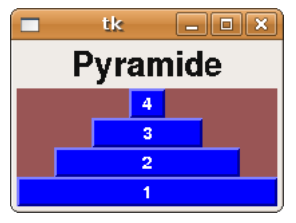

Aufgabe 3: Entwickeln Sie eine graphische Eingabemaske für die tastengesteuerte Eingabe der Morsezeichen »Punkt«, »Strich« und »Pause mit einer Eingabetaste für jedes Zeichen, einer Löschtaste und einem Anzeigefeld für die eingegebene Zeichenkette. Dateiname Morse.py.

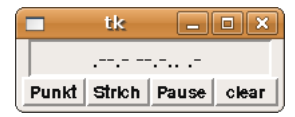